HEALTH AND RETIREMENT STUDY 1995 AHEAD Core Final, Version 2.0 May 2002 (Revised January 2003) Data Description and Usage

## TABLE OF CONTENTS

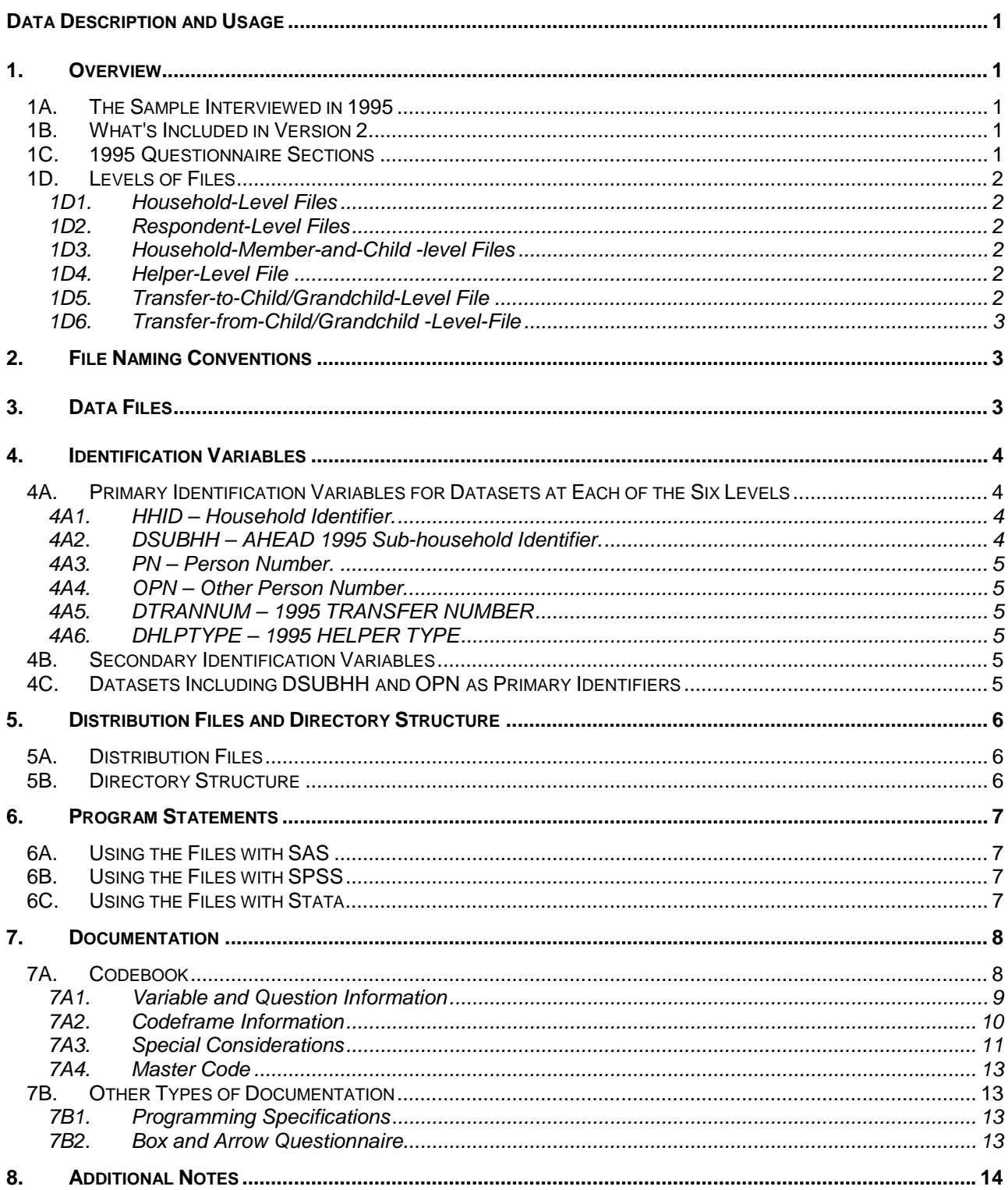

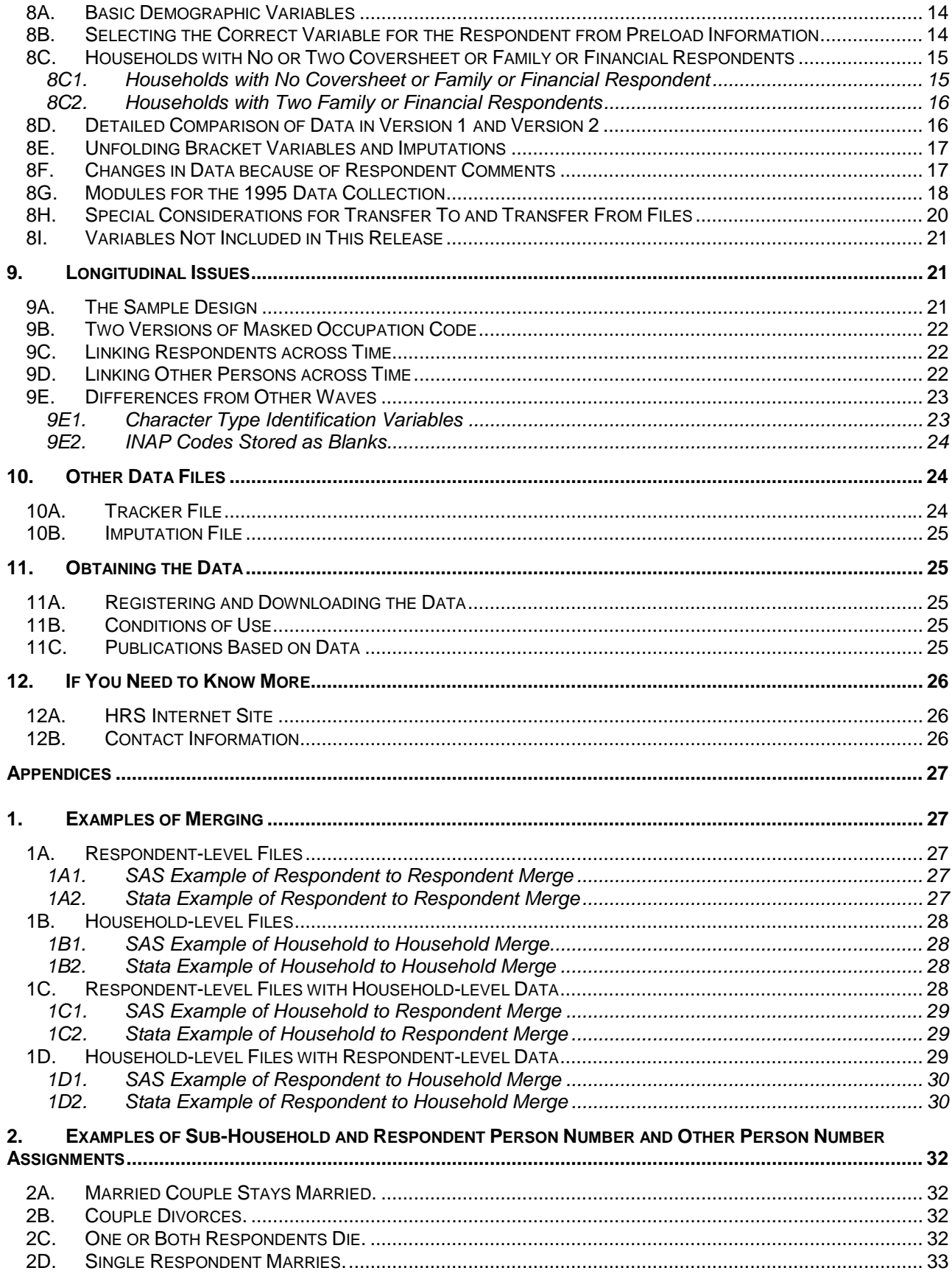

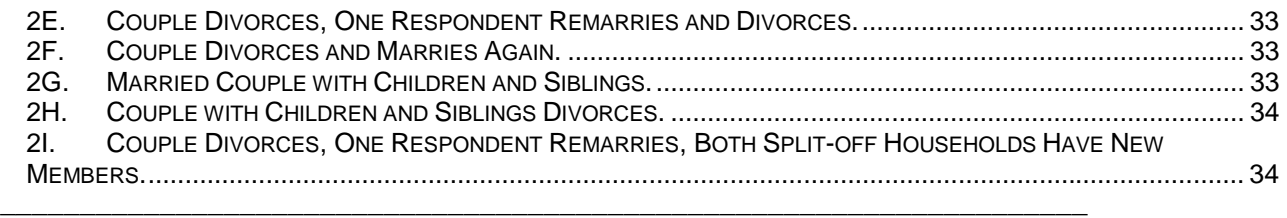

# **Data Description and Usage**

## <span id="page-5-0"></span>1. Overview

The 1995 AHEAD Core (Final, Version 2.0) data release includes data obtained as part of the Asset and Health Dynamics among the Oldest Old Study (AHEAD). Funding was provided by the National Institute on Aging at NIH (U01 AGO9740), with supplemental support from the Social Security Administration. AHEAD is a national longitudinal study that describes for older Americans the dynamics of economic, health, marital, and family statuses, as well as public and private support systems. It was companion study to the Health and Retirement Study (HRS), and was administered at the Institute for Social Research (ISR), the University of Michigan. These studies provide a rich source of longitudinal, cross-sectional data for researchers and policymakers who study aging.

By receiving the data, which have been freely provided, you must agree to use it for research and statistical purposes only and make no effort to identify the respondents therein. In addition, you must agree to send us a copy of any publications you produce based on the data. See [Obtaining the Data](#page-29-0) for additional details.

## 1A. The Sample Interviewed in 1995

The AHEAD sample, which consists of people who were born in 1923 or earlier and of their spouses or partners at the time of the initial interview, was interviewed previously in 1993. The data collection period for the 1995 interview was November 1995 through June 1996. In 1998, and every two years thereafter, the HRS, AHEAD and the two new samples – War Babies (WB), and Children of the Depression (CODA) - were interviewed. For more details about the samples, see [The Sample Design](#page-25-0) below.

## 1B. What's Included in Version 2

Version 1 of the 1995 AHEAD Core (Final) included all sections, but did not include variables identified as "family" variables most of which are located in sections D and J or "helper" variables in section E. Version 2 includes all sections and all variables. See [Detailed Comparison of Data in Version 1 and](#page-20-0)  [Version 2](#page-20-0) for details.

## 1C. 1995 Questionnaire Sections

The 1995 AHEAD data collection instrument or questionnaire contained the following sections.

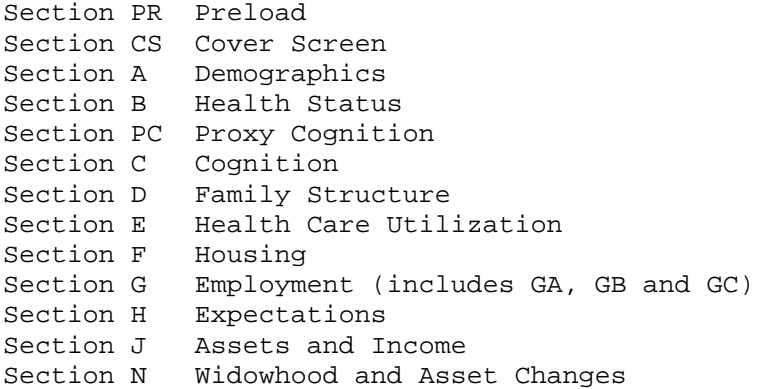

<span id="page-6-0"></span>Section R Health Insurance and Event History Section M Modules Section T Other (Time Stamps, Thumbnails)

See [Modules for the 1995 Data Collection](#page-22-0) below for details about the 1995 modules.

### 1D. Levels of Files

In the 1995 data collection instrument, most questions were asked of all respondents. For two respondent households, some questions were asked just of a designated financial respondent on behalf of the entire household. Other questions were just asked of a designated family respondent on behalf of the entire household. And some questions were just asked of the first respondent interviewed, the coversheet respondent, on behalf of the entire household.

In addition to the familiar household-level and respondent-level files, the 1995 AHEAD Core (Final, Version 2.0) data release contains files at four other levels -- helper, household-member-and-child, transfer-to-child and transfer-fromchild.

### *1D1. Household-Level Files*

Household-level files contain questions that were asked about the household of a designated coversheet, financial or family respondent. A coversheet respondent answered family questions (section CS) on behalf of the entire household. A financial respondent answered household-level financial questions (sections F, J, and N) on behalf of the entire household. And, a family respondent answered family questions (section D) on behalf of the entire household. The householdlevel files contain one record for each household in which at least one interview was obtained in 1995.

### *1D2. Respondent-Level Files*

Respondent-level files contain questions that were asked of all respondents about themselves (or asked of a proxy about the respondent if the respondent was not able to give an interview). The files one record for each respondent or proxy who gave an interview in 1995 AHEAD.

### *1D3. Household-Member-and-Child -level Files*

These files contain information provided by the family respondent (sections PR, CS and D) or financial respondent (section J) about each household member or child of the respondent or the child of the respondent's spouse. The files contain one record for each household member or child.

### *1D4. Helper-Level File*

This file contains information provided by each respondent about helpers other than the respondent's spouse or partner. A helper may be a person who or organization that was reported by the respondent as providing help with ADLs or IADLs. If the helper is a child, the record contains information about the child and also about the child's spouse or partner, if any. The file contains one record for each helper or, if the helper is a married or partnered child, the helping couple.

### *1D5. Transfer-to-Child/Grandchild-Level File*

This file contains information provided by the family respondent about transfers of money to children or grandchildren. The file contains one record for each transfer to a child or grandchild.

### <span id="page-7-0"></span>*1D6. Transfer-from-Child/Grandchild -Level-File*

This file contains information provided by the family respondent about transfers of money from children or grandchildren. The file contains one record for each transfer from a child or grandchild.

## 2. File Naming Conventions

In the version 2 release, files are named beginning with "A95" for 1995 AHEAD. Next a letter or two designating the questionnaire section. Next a separator, "\_" and then one or two letters designating the level,

H for household-level, R for respondent-level, MC for household-member-and-child/grandchild-level, HP for helper-level, TC for transfer-to-child/grandchild-level, and FC for transfer-from-child/grandchild-level.

Putting it all together, files named A95A\_R include variables from section A at the respondent-level.

The following extensions are used for the six different types of files that are distributed.

.DA for data files, .SAS for SAS program statements, .SPS for SPSS program statements, .DO for Stata DO statements, .DCT for Stata dictionary statements, and .TXT for codebook files.

One of each of these file types is provided for each of 27 parts of the 1995 AHEAD Core (Final, Version 2.0) data release.

## 3. Data Files

The 1995 AHEAD Core (Final, Version 2.0) data release is distributed in 27 parts. The parts are listed below along with the number of cases (N), number of variables (NV), and the primary identifiers (IDS).

1995 AHEAD data are provided in ASCII format, with fixed-length records. The records in the data files are sorted in order by the primary identifiers. You'll want to use associated SAS, SPSS or Stata program statements to read the data into the analysis package of your choice.

Household-level-files

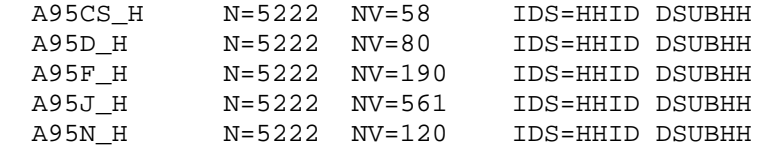

Respondent-level-files

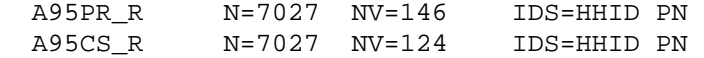

<span id="page-8-0"></span>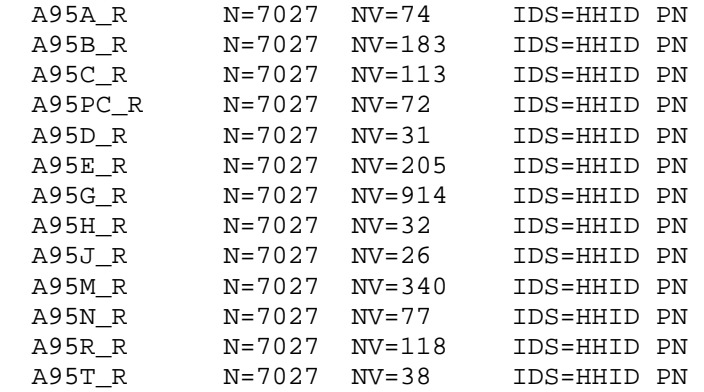

Household-member-and-child-level-files

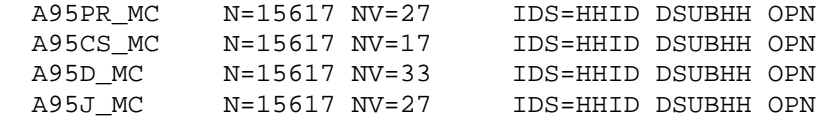

Transfer-to-child/grandchild-level-file

A95D\_TC N=2829 NV=28 IDS=HHID DSUBHH OPN DTRANNUM

Transfer-from-child/grandchild-level-file

A95D\_FC N=829 NV=27 IDS=HHID DSUBHH OPN DTRANNUM

Helper-level-file

A95E\_HP N=2136 NV=32 IDS=HHID PN OPN DHLPTYPE

## 4. Identification Variables

Identification variables for 1995 AHEAD are stored in character format. For further information about merging 1995 data, see [Examples of Merging](#page-31-0) below.

### 4A. Primary Identification Variables for Datasets at Each of the Six Levels

Six variables, HHID, DSUBHH, PN, OPN, DTRANNUM, and DHLPTYPE are used in various combinations to uniquely identify the six different level datasets that comprise this data release. The primary identifiers that uniquely identify a record in the datasets are listed in the table above.

## *4A1. HHID – Household Identifier.*

At the initial wave of data collection in 1993 each sample household was assigned a Household Identifier. HHID is stable across waves of data collection and uniquely identifies the original household and any households derived from that household in subsequent waves of data collection. HHID has six-digits.

### *4A2. DSUBHH – AHEAD 1995 Sub-household Identifier.*

DSUBHH identifies a household within a HHID at the time of 1995 interview. Subhousehold identifiers can be different at each wave. DSUBHH has one-digit. For more information, see [Examples of Sub-Household and Respondent Person Number and](#page-36-0)  [Other Person Number Assignments](#page-36-0) below.

### <span id="page-9-0"></span>*4A3. PN – Person Number.*

PNs are unique within an original household (HHID). The PN assigned to a particular respondent does not change across waves. PN has three-digits.

### *4A4. OPN – Other Person Number.*

OPNs are unique within a sub-household (DSUBHH for 1995). OPN has three-digits. See Datasets Including DSUBHH and OPN as Primary Identifiers for additional information.

## *4A5. DTRANNUM – 1995 TRANSFER NUMBER*

DTRANNUM designates whether transfer is first, second, etc. from/to a particular child or child's child. DTRANNUM has one digit.

## *4A6. DHLPTYPE – 1995 HELPER TYPE*

DHLPTYPE designates whether help was from 1) a household member, child or other unlisted helper or from 2) a spouse of household member or child. DHLPTYPE has one digit.

### 4B. Secondary Identification Variables

In addition to the primarily identification variables that uniquely identify records in a dataset, secondary identification variables that allow links to other datasets are provided. Two sets of secondary identification variables are provided. They are listed below.

Respondent-level and Helper-level datasets:

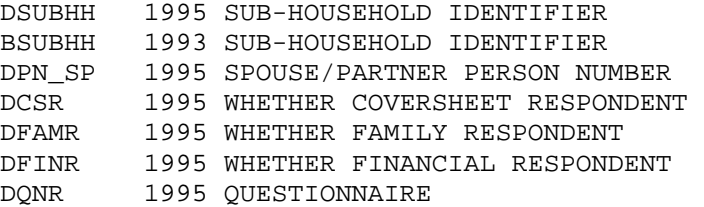

Household-level, Household-member-or-child-level, Transfer-fromchild/grandchild-level and Transfer-to-child/grandchild-level datasets:

BSUBHH 1993 SUB-HOUSEHOLD IDENTIFIER DPN\_CS 1995 COVERSHEET RESP PERSON NUMBER DPN\_FAM 1995 FAMILY RESP PERSON NUMBER DPN\_FIN 1995 FINANCIAL RESP PERSON NUMBER DPN\_NCS 1995 NON-COVERSHEET RESP PERSON NUMBER DPN\_NFAM 1995 NON-FAMILY RESP PERSON NUMBER DPN\_NFIN 1995 NON-FINANCIAL RESP PERSON NUMBER DQNR\_CS 1995 QUESTIONNAIRE - COVERSHEET RESP DQNR\_FAM 1995 QUESTIONNAIRE - FAMILY RESP DQNR\_FIN 1995 QUESTIONNAIRE - FINANCIAL RESP

## 4C. Datasets Including DSUBHH and OPN as Primary Identifiers

When working with datasets including DSUBHH and OPN as primary identifiers -household-member-and-child-level, transfer-from-child/grandchild-level, or transfer-to-child/grandchild-level datasets – it is essential to use DSUBHH to distinguish other persons.

<span id="page-10-0"></span>Sometimes records with the same HHID and OPN will be separate reports about the same person. For example, in the example where the couple with children divorces ([Couple with Children and Siblings Divorces.\)](#page-38-0), the record where HHID is 89012, DSUBHH is 1, and OPN is 101 is the report about the child from the mother, and the record where HHID is 89012, DSUBHH is 2, and OPN is 101 is the report about the same child from the father.

At other times records with the same HHID and OPN will be reports about different persons. For example, in example where the couple divorces and both split-off households have new members ([Couple Divorces, One Respondent](#page-38-0)  [Remarries, Both Split-off Households Have New Members.\)](#page-38-0), the record where HHID is 90123, DSUBHH is 1, and OPN is 151 is for the ex-wife's mother, while the record where HHID is 90123, DSUBHH is 2, and OPN is 151 is for the ex-husband's new stepchild.

See also the section [Linking Other Persons across Time](#page-26-0) below.

## 5. Distribution Files and Directory Structure

## 5A. Distribution Files

The files are packaged for download from our Web site in two different ways – as one big .zip file that contains seven smaller .zip files or the seven smaller .zip files available individually for separate download. The combined file is a95core.zip.

The individual files for separate download are:

Data files a95da.zip containing data files.

Program statement files a95sas.zip containing SAS data descriptors. a95sps.zip containing SPSS data descriptors. a95sta.zip containing Stata data descriptors.

Documentation files

a95cb.zip containing codebook. a95qn.zip containing questionnaire. a95spc.zip containing Surveycraft programming specifications.

You'll typically want to download at least the data files, one set of program statement files, and the codebook files. Decompress the selected .zip files into the appropriate subdirectories. You will need about 51 MB of free space on your storage device to store the 27 .da files.

## 5B. Directory Structure

While a particular setup is not required for using AHEAD files, we have traditionally suggested a directory structure. By using this directory structure, you will not have to change the path name in your data descriptor files. If you use a different structure, just change the directory references in the distribution files.

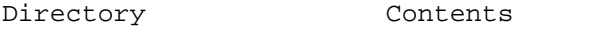

c:\ahd1995 Files downloaded from Web site

<span id="page-11-0"></span>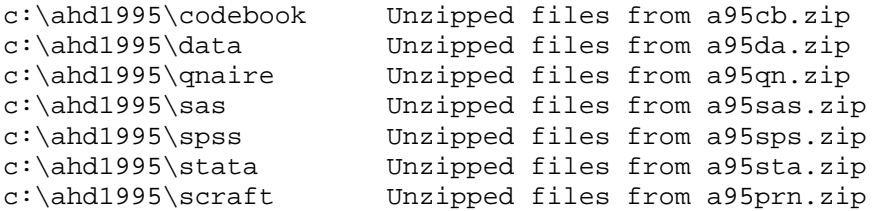

## 6. Program Statements

Each data file comes with associated SPSS, SAS or Stata program statements to read the data. Files containing SPSS statements are named with a .SPS extension, those with SAS statements with a .SAS extension, and those with Stata statements with .DO and .DCT extensions.

The statement files are named beginning with the same prefix as the corresponding data file. For example, SAS statements in the file A95A\_R.SAS go with the A95A R.DA data file.

## 6A. Using the Files with SAS

To create a SAS system file for a particular dataset, two file types must be present for that dataset -- .SAS program statement files and .DA data files.

To create a SAS system file, load the \*.SAS file into the SAS Program Editor.

If the \*.SAS file is located in "c:\ahd1995\sas" and the data file is located in "c:\ahd1995\DATA", you can run the file as is. A SAS system file (\*.SD2 or \*.SAS7BDAT) will be saved to directory "c:\ahd1995\sas".

If the files are not located in the specified directories, you will need to edit the \*.SAS file to reflect the proper path names prior to running the file.

## 6B. Using the Files with SPSS

To create an SPSS system file for a particular dataset, two file types must be present for that dataset -- .SPS program statement files and .DA data files.

To create an SPSS system file, open the \*.SPS file in SPSS as an SPSS Syntax File.

If the \*.SPS file is located in "c:\ahd1995\spss" and the data file is located in "c:\ahd1995\DATA", you can run the file as is. An SPSS system file (\*.SAV) will be saved to directory "c:\ahd1995\spss".

If the files are not located in the specified directories, you will need to edit the \*.SPS file to reflect the proper path names prior to running the file.

### 6C. Using the Files with Stata

To use Stata with a particular dataset, the following three file types must be present for that dataset -- .DCT files, .DO files, and .DA data files.

The .DA files contain the raw data for Stata to read. The .DCT files are Stata dictionaries used by Stata to describe the data. The .DO files are short Stata programs ("do files"), which you may use to read in the data. Load the .DO file into Stata and then submit it.

<span id="page-12-0"></span>If the \*.DO and .DCT files are located in "c:\ahd1995\stata" and the data file is located in "c:\ahd1995\DATA", you can run the .DO file as is.

If the files are not located in these directories, you must edit the \*.DO and \*.DCT files to reflect the proper path names before you run the files.

## 7. Documentation

There are several types of documentation available for use with the 1995 AHEAD Core (Final, Version 2.0) data release. In addition to this document, they include a codebook, programming specifications, and a box-and-arrow questionnaire.

## 7A. Codebook

The 1995 AHEAD Codebook is provided as a series of 27 ASCII text files and one master code text file. There is a codebook file corresponding to each data file. Each variable has its own codebook entry. Examples are included below.

===============================================================================

D1161 C1.RATE MEMORY Section: C Level: Respondent CAI Reference: Q1161 Type: Numeric Width: 1 Decimals: 0 C1. Part of this study is concerned with people's memory, and ability To think about things. First, how would you rate your memory at the Present time? Would you say it is excellent, very good, good, fair or poor? ..................................................................... 472 1. EXCELLENT 1382 2. VERY GOOD 2502 3. GOOD 1403 4. FAIR 361 5. POOR 7. Other 3 8. DK (don't know); NA (not ascertained) 1 9. RF (refused) 903 Blank. INAP (Inapplicable); [Q218:CS1a] IS (2 OR 3) =============================================================================== D2246 F6.HOME VALUE \$ Section: F Level: Household CAI Reference: Q2246 Type: Numeric Midth: 8 Decimals: 0 F6. What is its present value? I mean, about what would it bring if it were sold today? DO NOT PROBE DK 0 NOTHING AMOUNT: ..................................................................... 2759 0-99999996. Actual value (allowable range is shown) 99999997. Other 745 99999998. DK (don't know); NA (not ascertained) 35 99999999. RF (refused) 1683 Blank. INAP (Inapplicable); [Q377:R FIN-NON V106] IS (NE 2); [Q240:CS11] IS (1) AND [Q420:CS26] IS (NE 1); [Q2226:F3] IS (2);

<span id="page-13-0"></span> [Q2226:F3] IS (7 OR DK OR RF); [Q2229:F4] IS (3); [Q2229:F4] IS (7 OR DK OR RF); [Q2234:F5] IS (4); [Q2234:F5] IS (7 OR DK OR RF); partial interview =============================================================================== ASSIGNMENT STATEMENTS If  $[Q210:R$  SEX] IS (1) then  $[D290.$  SEX OF NEW SPOUSE] = 2 If  $[Q210:R$  SEX] IS (2) then  $[D290.$  SEX OF NEW SPOUSE] = 1 If  $[O1:HH$  ID] IS (GE 0 OR LE 0) then  $[D290.SEX$  OF NEW SPOUSE] = 0 - - - - - - - - - - - - - - - - - - - - - - - - - - - - - - - - - - - D290 SEX OF NEW SPOUSE Section: CS Level: Household CAI Reference: Q290 Type: Numeric Midth: 1 Decimals: 0 User note: This value was used to update Q26. ..................................................................... 0. Unknown 20 1. Male 19 2. Female 5183 Blank. INAP (Inapplicable); [Q220:WHICH IW 1ST R-2ND R] IS (NE 1); [Q263:NEW SP] IS (NE 1)

### *7A1. Variable and Question Information*

A horizontal line of equal signs sets off codebook entries from each other. Variable and question information is separated from codeframe information by a line of periods.

===============================================================================

#### 7A1a. Assignment Instructions

Assignment statements are included for variables where no question was asked and the CAI program assigned a value based on other variables. If present, they are followed by a line of dashes and precede any other variable information.

#### 7A1b. Variable Information

The variable information is contained on three lines. The first eight columns of the first line contain the variable name. Variable names that are specific to the 1995 AHEAD cross-section begin with an "D", i.e., "D1161". Other variable naming conventions are described below. To the right of the variable name is the variable label.

The next two lines contain six fields with additional variable information.

#### 7A1b1. Section

This is the section letter of the data files. This may differ slightly from the letter the question text. For instance included in data file for section G are questions labeled GA, GB, and GC. Questionnaire section EV is found in data file section R. All modules are found in section M.

## 7A1b2. Level

This indicates whether the data were collected at the household-level, respondent-level or another level.

"Household" for household-level files,

<span id="page-14-0"></span>"Respondent" for respondent-level files, "HHMemberChild" for household member/child-level files, "ToChild" for transfer-to-child/grandchild-level files, "FromChild" for transfer-from-child/grandchild-level files, and "Helper" for helper-level files.

### 7A1b3. CAI Reference

The CAI (Computer Assisted Interviewing) Reference begins with the letter "Q". For data collected as part of the interview and not masked, the variable name and CAI name differ only in this first letter and in any extension to the variable name distinguishing multiple mention and looped variables. These numbers are in the range 1 to 5991. The 10000 and 30000 series are used for masked variables, and derived variables with alterative formats. The 9000 series is used as the CAI Reference for identification variables. The 20000 series is used for data release version variables.

### 7A1b4. Type

Variable type -- numeric or character. Most variables are stored as numeric with the exception of the identification variables, which are stored as characters.

### 7A1b5. Width

Variable width in the ASCII data file.

### 7A1b6. Decimals

The number of decimals. Usually zero.

### 7A1c. Question Text, Interviewer Instructions and User Note

This is followed, for most variables, by the question text. Also included for a few variables are interviewer instructions, a user note or specification changes.

Question text in upper and lower case was that read to the respondent. Text fills, e.g., answers to previous questions that were part of the question text are designated with a Q-number and question reference or brief description, e.g., "since Q218-PREV WAVE IW MONTH". See also [Banked-screen Questions.](#page-17-0)

Interviewer instructions that appeared on the CATI screen but were not read to the respondent and rules that determined what text was read to the respondent are in upper case.

User notes contain supplemental information provided by HRS staff.

Specification changes note changes made in the data collection instrument during the course of the data collection period. For a fuller context, see the [Programming Specifications.](#page-17-0)

### *7A2. Codeframe Information*

After a line of periods, codeframe information for each variable is provided.

### 7A2a. Code Categories or Ranges

For categorical values single code values are provided. For continuous variables, ranges are designated in the codebook, e.g., "1992-1995"; however, <span id="page-15-0"></span>actual, continuous values, e.g., 1992, 1993, 1994, etc., are provided in the data. Blanks are used throughout for INAP.

#### 7A2b. Frequencies

To the left of each code is its frequency. The frequencies are unweighted. They can be used to gain an initial overview of the data and to verify that data read into your statistical package accurately.

### 7A2c. Code Text

In general, code text picked up from the data collection instrument specifications is in all capital letters. Code text not from the data collection instrument is in upper and lower case letters. These include codes added as the result of the comment review process. See [Changes in Data because](#page-21-0)  [of Respondent Comments fo](#page-21-0)r further description of comment review process.

For values that were determined to be unlikely, the data collection instrument required verification of the value. These are designated in the codebook as "Actual value (verified)".

### 7A2c1. INAP Code Text

Extensive documentation of the INAP category derived from the data collection instrument program specifications is provided. The rules specify the CAI reference and do not include loop or multiple mention information.

In a series of variables derived from multiple-mention question, the INAP category of mentions other than the first will include respondents who provided no second, third, etc. response even though the INAP text does not explicitly state this.

When used in the codebook, typically in the INAP text, but also in question text that includes rules for alternative wording, the (A) symbol means "answered". For example, "[Q1264:C6A] IS (A)" can be read as "if Q1264 was answered".

A vertical bar as part of the question reference in the INAP text, e.g.,  $[0513:CS # CHILDREN|512U(1-20)=]$ , indicates the variable was assigned a value as the result of a CAI calculation.

The rules in the INAP text do not reference codes added to the codeframe as a result of the comment review process. Nor to they reflect occasional, minor, changes made to variable labels in processing.

#### *7A3. Special Considerations*

Several special codebook conventions and types of variables are described below.

### 7A3a. Multiple-response and Looped Variables

Variables from questions that allowed multiple-mentions have a "M" in their name and a suffix that designates the mention, e.g., D702M1, D702M2, D702M3.

Variables from questions that were in a loop have an " " in their name and a suffix that designates the loop, e.g., D2969\_1, D2969\_2, D2969\_3.

Null multiple mention variables and variables from null loops are not included in the data. User notes indicating the number of mentions or loops possible and the number with non-null data are provided, e.g., "User note: Up to twelve

<span id="page-16-0"></span>responses were allowed for this question, the actual maximum number of responses was six."

Variables from questions in loops that allowed multiple mentions end with a three-digit number indicating the loop and the mention. For example, fourteen variables would result for a question that was in a loop of two and allowed up to seven mentions. The resulting variables would be, for example, D3168001 to D3168007 for the seven mentions from the first loop, D3168008 to D3168014 for the seven mentions from the second loop.

A user note is provided indicating the maximum and the actual number of loops and mentions, e.g., "User note: Up to two loops with seven mentions were allowed for this question. The maximum number of loops used was one and the maximum number of responses was two."

### 7A3b. Masked Variables

Because we are dedicated to protecting the anonymity of our respondents and to protecting the confidentiality of the information they provide, a number of variables have been masked or are simply not included in this public dataset. Some of these variables may be made available to analysts as restricted data. See our Web site for details.

Names, addresses, days of birth, information on geographical relocation and similar variables are not included in publicly released files. See also [Variables Not Included in This Release](#page-25-0)

Geographical locations are recoded to a level no more detailed than U.S. Census Region and Division. Data on the highest educational degree earned have been further grouped together to increase cell sizes. Industry and occupation codes have been recoded into a limited number of categories from the original threedigit U.S. Census code.

The names of variables that were masked for confidentiality end in the letter "M"; for example, variable "D640M" is the masked version of variable "D640". In all, the following variables have been masked for confidentiality.

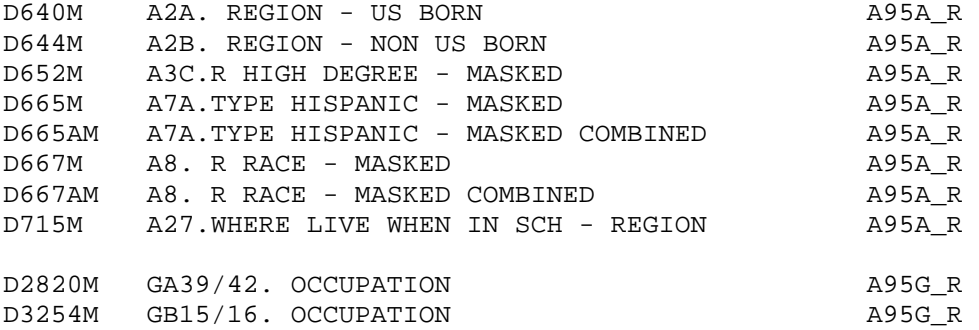

### 7A3c. Variables with Alternative Format

A few variables have been derived. They have an "A" extension and are listed below. They appear in the codebook following the associated variable.

Much of Section A was asked only of new respondents. For your convenience, past wave data were merged for a few variables for previously interviewed respondents.

<span id="page-17-0"></span>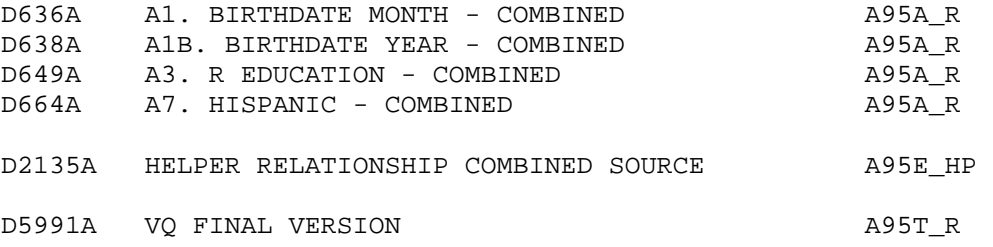

In this release, the corresponding variable without the "A" extension contains data only for the new respondents who were asked the question.

In the prior release of this data, 1995 AHEAD Core (Final, Version 1.0), a "flag" variable, ending in an "F", e.g., D636F, indicated whether past-wave data had been merged for select background variables, e.g., D636.

### 7A3d. Banked-screen Questions

For some questions one question resulted in two variables. For instance, there are many questions that asked about amounts where the answers were given in the form of "amount" "per" period. For example, the question F7A asking "About how much are the payments on the (first) mortgage or land contract?" results in two variables D2252 -- F7A.\$ PAYMENT ON MORTGAGE, and D2253 -- F7B.MORTGAGE PER where D2252 is a dollar amount and D2253 is a time period. In the codebook you'll find the question text with the first of these two variables and a line "AMOUNT: PER:". The second of these two variables includes no question text in the codebook. See the previous variable for the question text.

Similarly, through out the codebook you'll find questions that asked about the date of an event that generated two variables, month and year. For example, the question CS6 asking "In what month and year did you stop living together?" followed in the codebook with "MONTH: YEAR:" generated two variables, D228 -- CS6.MO/YR SEPARATE/DIE and D229 -- CS6A.YEAR SEPARATE/DIE. In the codebook the first variable of this pair includes the question text; the second does not.

### *7A4. Master Code*

The master code contains the detailed occupation codeframe, which is used for several variables.

## 7B. Other Types of Documentation

In addition to this document and the codebook, two other types of documentation are available.

### *7B1. Programming Specifications*

1995 AHEAD data were collected using the Surveycraft CAI (Computer Assisted Interviewing) program. Surveycraft uses program specification files to determine what the program is supposed to do. The file "A95SPC.TXT" is a basic translation of the 1995 AHEAD Surveycraft program specifications.

This file retains much of the Surveycraft program language syntax and is, in places, not easy to decipher. However, it is the ultimate source for how the data were collected and the flow of the data collection instrument.

#### *7B2. Box and Arrow Questionnaire*

The research community has referred to the type of documentation that describes the questions asked in the interview as a "questionnaire". Since the 1995 AHEAD <span id="page-18-0"></span>data were collected using a CAI program, a traditional hard-copy questionnaire was not produced as part of the data collection phase. However, for 1995 we have provided a version of the traditional box-and-arrow questionnaire to help document the asking sequence of the questions.

## 8. Additional Notes

Found here are miscellaneous additional notes regarding 1995 AHEAD Core (Final, Version 2.0) data release. If we become aware of additional issues, they will be posted on our Web site in the Data Alerts section.

## 8A. Basic Demographic Variables

We have included many variables in the preload and coversheet sections because they determine the flow of the subsequent interview. Some of these variables were updated by information obtained later in the interview. We have noted this by including "UPDATED" in the label. However, all this can become confusing. In addition to the "A" variables listed above, [Variables with Alternative](#page-16-0)  [Format,](#page-16-0) we recommend you use these variables for your analysis. Note that D256 and D674 have identical values.

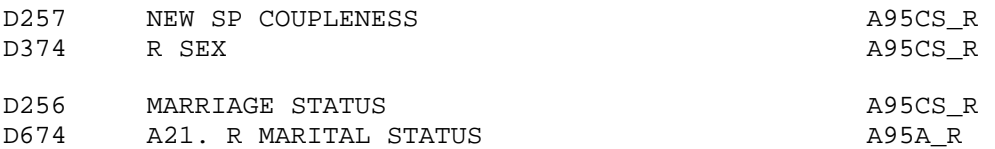

## 8B. Selecting the Correct Variable for the Respondent from Preload Information

The preload section contains multiple instances of a number of variables. The information below will allow you to select the variable with the information the respondent.

For the variables in the list below, one of eight variables contains information about the respondent. For instance, there are eight variables that may contain information about the respondent's birth year, D25\_1 to D25\_4 for respondents in household 1 and D66\_1 to D66\_4 for respondents in household 2.

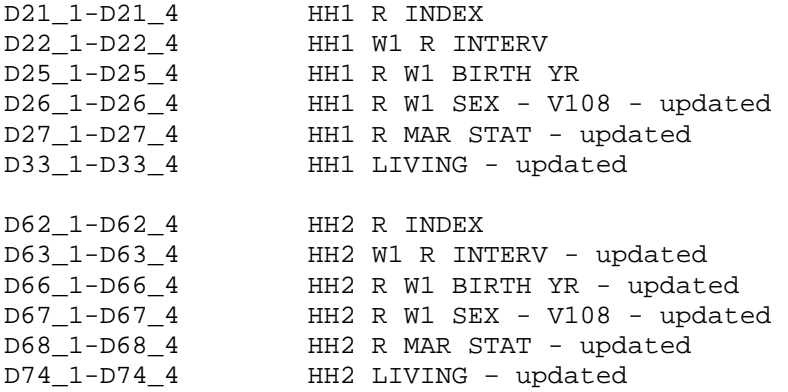

In order to know which variable to use, you should use two additional variables from the coversheet section the first, D203, to determine whether to use the variables for household 1 or household 2, and the second, D197, to determine which of the four variables to use.

<span id="page-19-0"></span>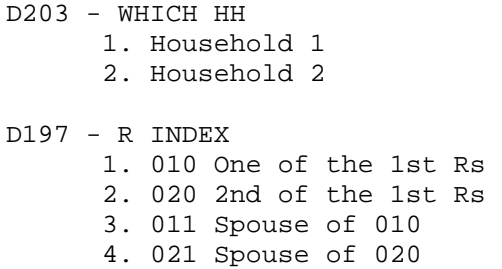

For the variables listed below, one of two variables contains information about the respondent. For instance, there are two variables, D37 and D78, that may contain information about the respondent's previous wave second residence. You should use D203 to determine which of the two variables to use.

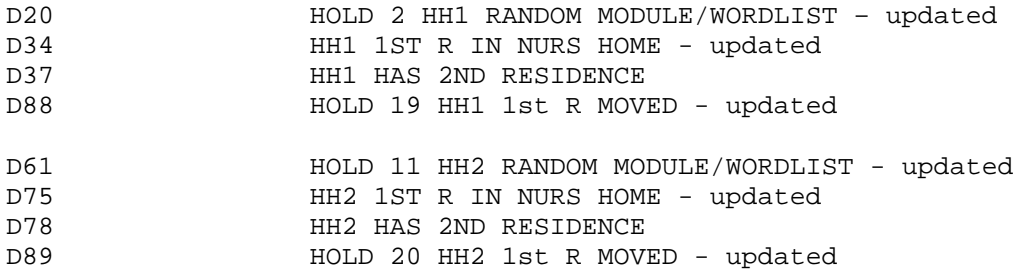

## 8C. Households with No or Two Coversheet or Family or Financial Respondents

As noted earlier in this document, the data collection design was to have asked most questions of all respondents, some questions of just a designated coversheet or family or financial respondent on behalf of the household. However, occasionally that is not what happened. For some households we did not obtain an interview from a family or financial respondent. And for a few other households we obtained interviews with two coversheet or family or financial respondents.

## *8C1. Households with No Coversheet or Family or Financial Respondent*

Household records are provided for all households. Thirteen households had no coversheet respondent; 17 households had no family respondent; 21 households had no financial respondent. The household records for these households contain null values for the missing information.

Households missing a coversheet or family or financial respondent can identified, respectively, by values of

DPN\_CS - 1995 COVERSHEET RESP PERSON NUMBER DPN\_FAM - 1995 FAMILY RESP PERSON NUMBER DPN\_FIN - 1995 FINANCIAL RESP PERSON NUMBER

in the household record.

Some households had two respondents, neither of whom, in error, was designated as a family or financial respondent. There was one household with two respondents neither of whom was a family respondent; there were two households with two respondents neither of whom was a financial respondent.

<span id="page-20-0"></span>Of these respondents the one whose PN appears as the FPN\_FAM or FPN\_FIN and the one whose PN appears as the FPN\_NFAM or FPN\_NFIN in the household record is indicated by the values of

DFINR - 1995 WHETHER FINANCIAL RESPONDENT DFAMR - 1995 WHETHER FAMILY RESPONDENT

in the respondent record.

### *8C2. Households with Two Family or Financial Respondents*

One hundred and one households had two coversheet respondents; 30 households had two family respondents; eight households had two financial respondents. The responses of one of these two respondents were selected for inclusion in the household-level files.

The respondents whose responses were used in the household records as well as those whose responses were not used are indicated, respectively, by the values of

DCSR - 1995 WHETHER COVERSHEET RESPONDENT DFINR - 1995 WHETHER FINANCIAL RESPONDENT DFAMR - 1995 WHETHER FAMILY RESPONDENT

in the respondent record.

## 8D. Detailed Comparison of Data in Version 1 and Version 2

Version 1 of the 1995 AHEAD Core (Final) included all sections, but did not include "family" variables from sections PR, CS, D and J and "helper" variables from section E. Version 2 includes all sections and all variables. Version 2 obsoletes previously released data in:

 1995 AHEAD Core (Final) (v.1.0) 1995 AHEAD Core Helper (Early) (v.2.0) 1995 AHEAD Core Other Person (Early) (v.2.0)

Also in version 2, CS variables with information provided by the coversheet respondent previously released at a respondent level are released at a household level. Some section N variables previously released at a household level are released at a respondent level. All modules are released in one file. The EV variables may be found in along with the section R variables. Variables from module 1 and module 2 have been combined.

In addition, the variables included in version 1 and version 2 varied slightly. Bracket components are only included in version 2. Bracket summary variables and continue variables are only included in version 1. See Data Alert at our Web site for a detailed listing of variables included in each version of the 1995 AHEAD Core (Final) data.

The effect of these changes is presented in the table below.

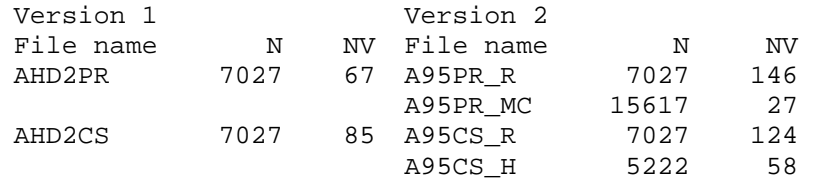

<span id="page-21-0"></span>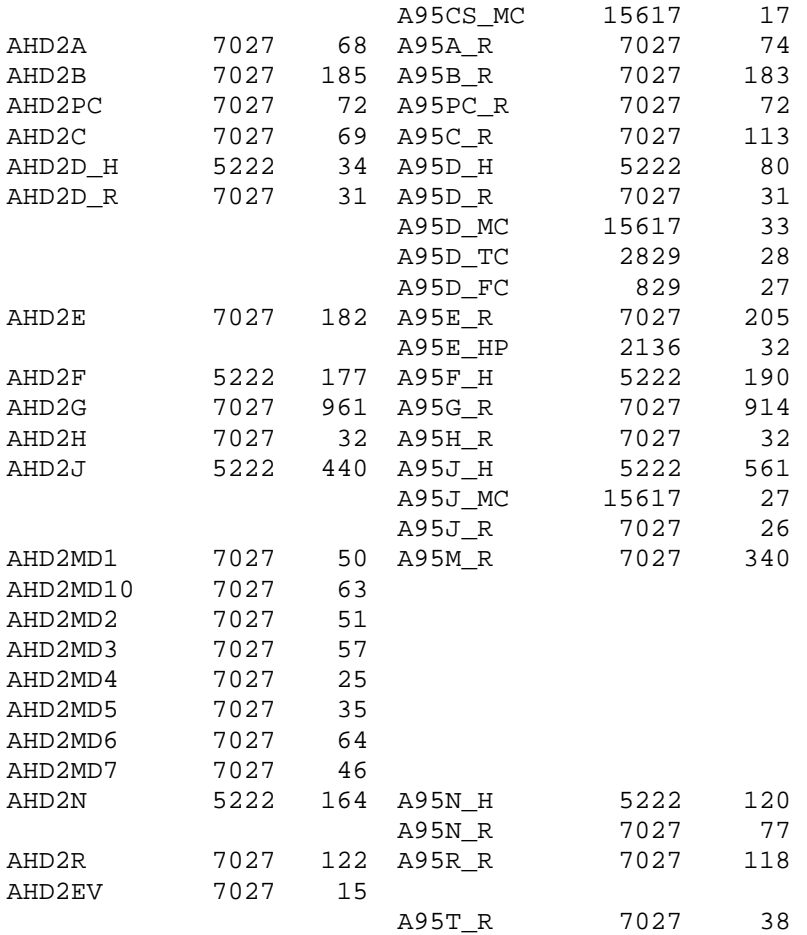

## 8E. Unfolding Bracket Variables and Imputations

If a respondent did not give an exact report for a question, a series of questions was often asked that allowed us to bracket a response to within a certain range. These series of questions are included in the 1995 AHEAD Core (Final, Version 2.0) data release for all of the unfolding bracket sequences.

In the 1995 AHEAD Core (Final, Version 1.0) data release, rather than providing all of the unfolding bracket questions, we provided just a summary variable, which contained summary information. These summary variables had a "B" at the end of the variable name. For example, variable "D2247B" was a summary of bracket questions Q2247 through Q2250, which were removed from the publicly distributed data.

More recently, and for this data release, instead of creating these summary bracket variables, imputations for most unfolding bracket variables have been or will be derived and provided separately. See the section [Imputation File](#page-29-0) for more details about the contents of this file.

## 8F. Changes in Data because of Respondent Comments

The interviewer recorded comments the respondent made during the course of the interview. HRS staff reviewed these comments for selected questions. The coded answer was changed if it was determined that the comment changed the substance of the recorded answer. Occasionally additional codes were added to an existing codeframe. The text of added codeframes appears in the codebook in upper and

<span id="page-22-0"></span>lower case. Double reporting of income or assets in Section J was corrected wherever possible.

When a change was made as a result of the comment review process, inconsistencies with subsequent variables may result. A limited number of changes for consistency were made to immediately subsequent variables within the section. The INAP text in the codebook does not include codeframes added in the comment review process. No consistency changes were made to variables in other sections. If any comment change affected a subsequent branch-point, the branchpoint was not changed.

## 8G. Modules for the 1995 Data Collection

The 1995 instrument contained seven modules. These are released in version 2 in one data file.

Module 1 and 2: AHEAD 1993 ADL Questions. This module contains questions about difficulty and the use of equipment and help in activities of daily living that were asked in AHEAD 1993 were modified in 1995 AHEAD. These questions were part of the core questions in AHEAD 1993. To facilitate analysts who wish to take account of these wording changes when examining changes in responses across waves, a random sub-sample of respondents were asked the AHEAD 1993 version of the ADL question (as well as the revised ADL questions that were asked in the main interview).

Most questions in module 1 and module 2 were identical. Variables from identical questions have been combined in the version 2 data release. Question text and INAP text from module 1 and module 2 is included in the codebook. The names of the variables are based on the module 1 questions. The entry points for the unfolding questions in module 1 and module 2 were different. These variables have not been combined.

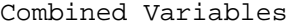

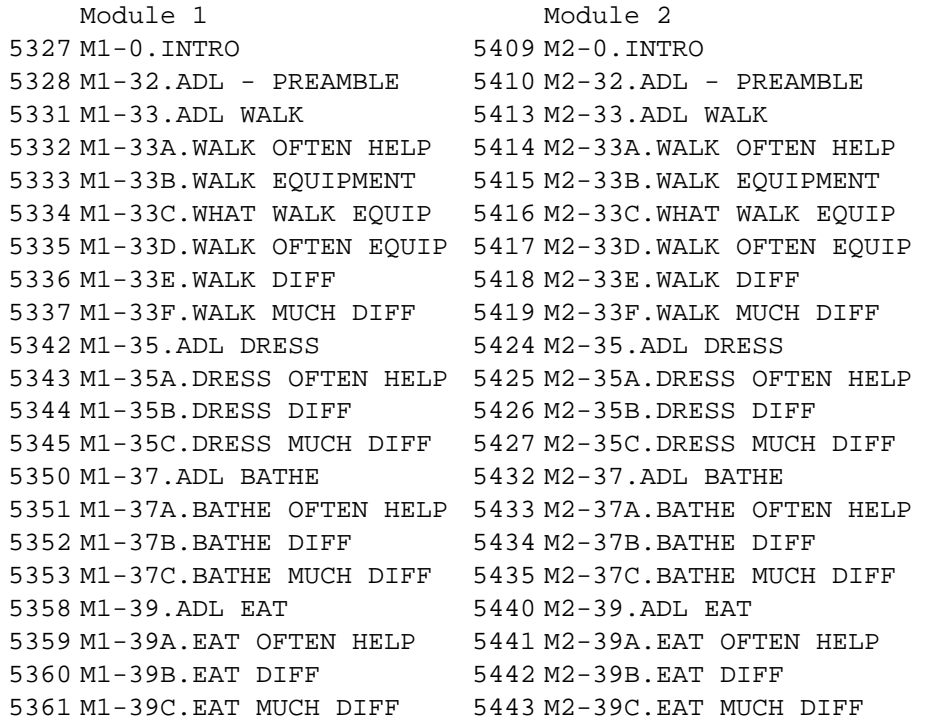

5366 M1-41.ADL BED 5448 M2-41.ADL BED 5367 M1-41A.BED OFTEN HELP 5449 M2-41A.BED OFTEN HELP 5371 M1-43.BED EQUIPMENT 5453 M2-43.BED EQUIPMENT 5372 M1-43A.BED, WHAT EQUIP 5454 M2-43A.BED, WHAT EQUIP 5373 M1-43B.BED OFTEN EQUIP 5455 M2-43B.BED OFTEN EQUIP 5374 M1-43C.BED DIFF 5456 M2-43C.BED DIFF 5375 M1-43D.BED MUCH DIFF 5457 M2-43D.BED MUCH DIFF 5377 M1-44.ADL TOILET 5459 M2-44.ADL TOILET 5378 M1-44A.TOILET OFTEN HELP 5460 M2-44A.TOILET OFTEN HELP 5379 M1-44B.TOILET DIFF 5461 M2-44B.TOILET DIFF 5380 M1-44C.TOILET MUCH DIFF 5462 M2-44C.TOILET MUCH DIFF 5385 M1-45.FIN GET ALONG 5467 M2-45.FIN GET ALONG 5393 M1-46.SPENT LAST MONTH 5475 M2-46.SPENT LAST MONTH

Module 3: ADL Measures Used for the Longitudinal Studies of Aging (LSOA). This module contains the ADL questions used in AHEAD 1993, which were in turn based on those proposed for (and subsequently used in) the second LSOA. This module was based on AHEAD 1993, wave 1, module 3 and was asked of the same respondents in both waves.

Module 4: Security And Safety. This module contains questions about the subjective probability of being the victim of a crime and steps taken out of concern about crime. This module was new for 1995.

Module 5: Sleep. This module contains questions about trouble falling asleep and staying asleep through the night, problems of falling asleep during the day, and the use of medications to aid sleep. It also includes two questions about the sense of personal control. This module was new for 1995.

Module 6: Living Wills. This module contains questions about end-of-life directives, whether or not the person has named anyone to make health care decisions for them if they are unable to do so themselves. The respondents were also presented with two scenarios for someone with a life-threatening illness who is presented with the choice of taking an experimental treatment with randomly varied cost and probability of success. This module was new for 1995.

Module 7: Detailed ADL Measures. This module contains questions about various adaptive strategies that may be involved in carrying out tasks such as bathing and with managing money. This module was based on AHEAD 1993, wave 1, module 7 and was asked of the same respondents in both waves.

Each of the modules includes questions designed to assess the importance of anchoring effects in unfolding questions about dollar amounts. Respondents were asked about the amount of money they had in savings accounts and about total household consumption in the past month. The entry point varied across the modules.

Also included in the module section, although not actually a module, is a section labeled module 10. It is a section of the interview that is administered to sample persons for whom proxy interviews were done, but are willing and able to do this section themselves.

<span id="page-24-0"></span>Module 10: Cognitive Section for Proxy Interviewed Sample Members. The cognitive section which the interviewer asked the sample member to do when a proxy interview had been done on their behalf.

### 8H. Special Considerations for Transfer To and Transfer From Files

In the 1995 data collection, four separate sets of questions were asked about transfers to and from children and grandchildren. The questions about children and grandchildren have been combined to make the 1995 transfer files more like the transfer files from later waves of data collection. Question text and INAP text from transfers involving both children and grandchildren is included in the codebook. The variable names are based on the children questions. The variable DTYPTRAN, 1995 TYPE OF TRANSFER, indicates whether the transfer involved a child or grandchild.

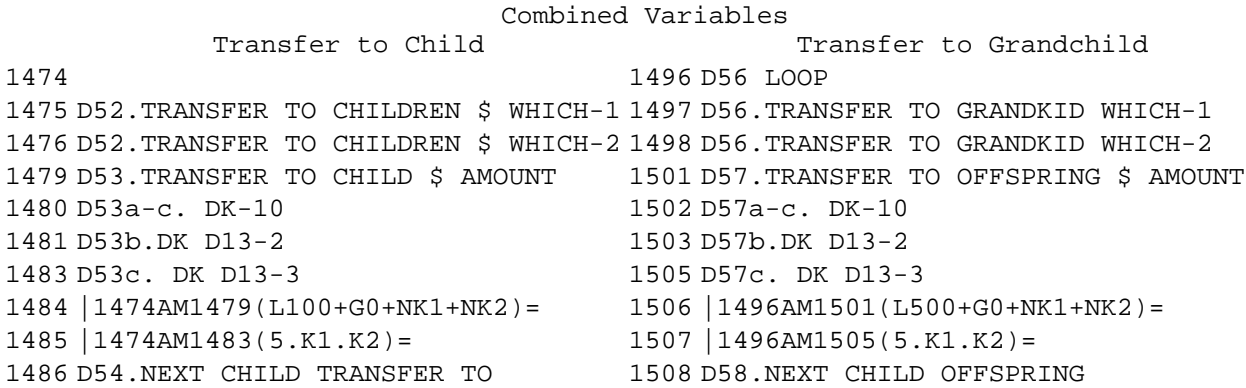

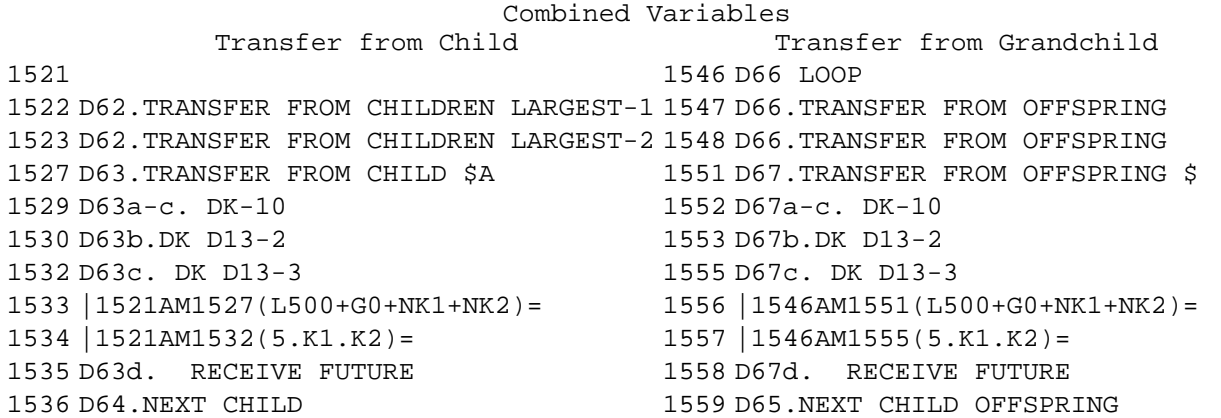

Uniquely for the 1995 transfer to grandchildren questions, more than one grandchild could be mentioned as a recipient of a given amount. We have created duplicate records when more than one grandchild was mentioned. The variable DTOTMEN, 1995 TOTAL NUMBER OF MENTIONS, indicates the number of grandchildren mentioned as receiving the reported amount. The analyst, after reviewing the questionnaire, will need to decide whether to split the reported amount among the grandchildren mentioned or to infer that each grandchild got the reported amount.

Some respondents mentioned more than one transfer involving a particular child or children of a particular child. The data collection instrument did not prevent this. The variable DTRANNUM, 1995 TRANSFER NUMBER, uniquely

<span id="page-25-0"></span>distinguishes the transfer records involving a particular child or children of a particular child.

### 8I. Variables Not Included in This Release

A few variables have not been included in 1995 AHEAD Core (Final, Version 2.0) data release.

- o Some variables have not been included for reasons of confidentiality. They may be made available to analysts as restricted data. See our Web site for details.
- o Some open-ended questions were not coded during the initial round of coding. These variables are not included in the 1995 AHEAD Core (Final, Version 2.0) data release.

419 CS25b.FACILITY WHERE LIVE 430 CS33.CURRENT RESIDENCE 434 CS35.OTH RESIDENCE CITY/STATE 733 A36a.DENOMINATION 778 B1d.WHY BETTER 810 B5g. CANCER START 918 B19a. MENTION HEALTH 1343 C.COGNITIVE ACTION 2884 GA52q. HOW PAID 3078 GA112a. HOW JOB DIFFERENT 3441 GB72a. HOW JOB DIFFERENT 3699 GC30A. HOW JOB DIFFERENT 4575 J62b.WHAT OTHER SOURCE 4655 J74b. USE ASSETS OPEN 5883 M10-13a.REPAIR/CONCEAL 5886 M10-13c.FABRIC/ENORMOUS 5889 M10-13e.DOMESTIC/PERIMETER 5892 M10-13g.REMORSE/COMPASSION 5895 M10-13j.PLAGIARIZE/AUDACIOUS

## 9. Longitudinal Issues

## 9A. The Sample Design

The AHEAD sample, first interviewed in 1993, consisted of people who were born in 1923 or earlier, were household residents of the conterminous U.S. in the spring 1992, and were still household residents at the time of their first interview; and of their spouses or partners at the time of the initial interview. The AHEAD sample was interviewed in 1993, 1995, 1998 and every two years thereafter.

In 1998, three additional samples were interviewed.

<span id="page-26-0"></span>The HRS sample consists of people who were born 1931 through 1941 and were household residents of the conterminous U.S. in the spring 1992; and of their spouses or partners at the time of the initial interview in 1992. The HRS sample was interviewed in 1992, 1994, 1996, 1998 and every two years thereafter.

The War Babies (WB) sample consists of people who were born 1942 through 1947, were household residents of the conterminous U.S. in the spring 1992, and were still household residents at the time of the first interview in 1998; and their of spouses or partners at the time of the initial interview. The War Baby sample was interviewed in 1998 and every two years thereafter.

The Children of the Depression (CODA) sample consists of people who were born 1924 through 1930, were household residents of the conterminous U.S. when first interviewed in 1998, and who, at that time, did not have a spouse or partner who was born before 1924 or between 1931 and 1947. The Children of the Depression sample was interviewed in 1998 and every two years thereafter.

For more details about the sample, see our Web site.

## 9B. Two Versions of Masked Occupation Code

For AHEAD data collections in 1993 and 1995, occupation was coded using the SRC 2-Digit Occupation Code (adapted from the 1980 U. S. Census Occupation Code) and masked for public release. For HRS data collections in 1992, 1994 and 1996, occupation was coded using the 3-digit 1980 U. S. Census Occupation Code and masked for public release. The AHEAD and HRS masked occupation codeframes are not the same.

For 1998, the first year that the AHEAD and HRS samples were merged for data collection, we released occupation masked in two ways for the AHEAD sample using both the AHEAD and HRS masking schemes. Variables masked in the AHEAD tradition were named with a "AM" at the end of the variable name and variables masked in the HRS tradition were named with a "HM" at the end of the variable name, e.g., "F3185AM" and "F3185HM". For data collections after 1998 we will use just the HRS masking scheme for all samples. See our Web site for more detailed information about how occupation and industry were coded in each wave of the study.

### 9C. Linking Respondents across Time

Respondent records from prior and subsequent waves may be linked to respondent records from 1995 by HHID and PN. The sub-household identifiers, BSUBHH for 1993, DSUBHH for 1995, and FSUBHH for 1998 can be used to link cross-sectional household data with the cross-sectional respondent data.

### 9D. Linking Other Persons across Time

Linking other person records across time is more complex. You can use the previous wave's SUBHH to link one wave's other person record with the corresponding other person record from the previous wave. For example, to link 1995 other person records with 1993 other person records use HHID, BSUBHH, and OPN.

For some 1995 other person records this will result in two 1995 records matching one 1993 record. For example, in the example where the couple with children divorces ([Couple with Children and Siblings Divorces.\)](#page-38-0), the 1995 record where HHID is 89012, DSUBHH is 1, and OPN is 101 is the report about the child from the mother and the record where HHID is 89012, DSUBHH is 2, and OPN is 101 is

<span id="page-27-0"></span>the report about the same child from the father. The value of BSUBHH for each of these 1995 records would 0. Each of these 1995 records would match the 1993 record about the child before the couple divorced as the 1993 record would have a HHID of 89012, a BSUBHH of 0 and a OPN of 101.

For other 1995 other person records this will result in no 1995 record matching a 1993 record. For example, in the example where the couple divorces and both split-off households have new members ([Couple Divorces, One Respondent](#page-38-0)  [Remarries, Both Split-off Households Have New Members.\)](#page-38-0), the record where HHID is 90123, DSUBHH is 1, and OPN is 151 is for the ex-wife's cohabiting mother, while the record where HHID is 90123, DSUBHH is 2, and OPN is 151 is for the exhusband's new stepchild. The value of BSUBHH for each of these 1995 records would 0. However neither of these 1995 records would match a 1993 record before the couple divorced because no 1993 record would have a HHID of 89012, a BSUBHH of 0 and a OPN of 151.

## 9E. Differences from Other Waves

Over the course of the study there have been a number of changes in key variables. There are no new changes of this type for 1995 AHEAD Core (Final, Version 2.0). However, since the analyst may be working with some or all of the other waves of data, changes of this type are documented below.

### *9E1. Character Type Identification Variables*

In some prior releases, all variables were stored in NUMERIC format. Releasing identification variables in numeric format caused some problems.

- o All digits of an identifier matter. The character string "000031010" is not the same thing as the numeric string "31010".
- o When we begin to deal with complex respondent identifiers such as those in HRS and attempted to create one identification variable by combing several, we run the risk of inadvertently corrupting the identifier due to loss of precision as a side effect of treating it as a numeric value.

Thus starting with 1995 AHEAD, we are releasing all primary and secondary identification variables in character format and are no longer creating combined identification variables.

Also released as character variables are variables that include an other person number that may be used for merging with a primary or secondary identification variable. Typically these are variables from questions asking who or which person did something.

Most software packages will require that the identification variables in each dataset be of the same type. We suggest that analysts of older HRS or AHEAD datasets convert the old, numeric identifiers to character type.

For the most part, we leave the method of this transformation to you. However, we do have a couple of suggestions.

o Each software package has different ways of converting variable types in an existing dataset.

In SAS, for example, to convert numeric variable HHID to character variable HHID, you can use this code.

```
numeric to character;
 CHHID=put(HHID,z6.0); 
 attrib 
      CHHID label=' HOUSEHOLD IDENTIFIER' 
      length=$6 format=$char6.; 
 drop HHID; 
 rename CHHID=HHID;
```
In STATA to convert numeric variable HHID to character variable HHID, you can use this code.

```
numeric to string
replace hhid=hhid+1000000 
gen str7 chhid=string(hhid) 
drop hhid 
gen str6 hhid=substr(chhid,2,6) 
drop chhid
```
o Before reading in datasets, you can change the variable type in the data descriptor statements themselves.

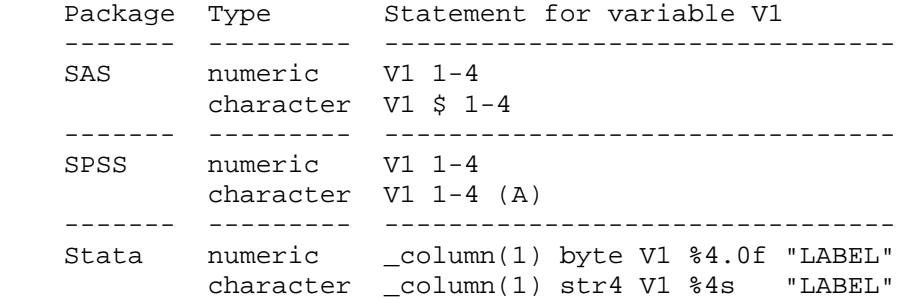

## *9E2. INAP Codes Stored as Blanks*

Beginning with 1995 AHEAD data, INAP codes were stored in the ASCII data files as blanks. In 1993, INAPs were assigned to a system missing value. If you are merging the 1995 data with data from 1993, you will want to be aware of these differences.

## 10. Other Data Files

## 10A. Tracker File

We attempt to aid you in tracking the sample longitudinally through use of our "tracker file". The tracker file is available at our Web site.

The current version of the tracker file, Cross-Wave: Tracker File (Version 2.0), is based on information through the 1998 data collection. Version 3.0 of the tracker file, based on information through the 2000 data, will be available soon.

The tracker file contains a record for every individual who was interviewed one or more times during the period 1992 through 1998 (or 2000) as well as a record for the non-responding spouse or partner of such a person. The primary identification variables for the tracker file are HHID and PN.

<span id="page-29-0"></span>The tracker file contains basic demographic information as well as some basic information obtained from the National Death Index (NDI). In addition, it contains basic information about the interview year such as whether a person gave an interview in a particular wave. The tracker file also contains crosssectional weights for each interview year 1992 through 1998 (or 2000) for both respondent and household level analysis.

## 10B. Imputation File

Imputed variables based on the 1995 AHEAD Core (Final, Version 1.0) (December 1999) data may be found in the 1995 AHEAD Core Imputations (Final, Version 1.0) (July 2000). These files contain imputations for all bracket variables from all sections satisfying our ad hoc selection rules listed below.

- 1) The Bracket Rule: In general, all the variables with brackets will imputed, and included in the imputation file.
- 2) The Income/Asset Component Rule: A variable without brackets will be imputed if it is determined to be an integral component of household income, housing equity, or net wealth.
- 3) The Imputability Rule: A variable eligible for imputation based on Rule 1 or 2 will not be imputed if there are no enough valid observations.

Also included are four aggregate variables -- main home equity, and second home equity, total assets, and household income. The files are available at our Web site.

## 11. Obtaining the Data

## 11A. Registering and Downloading the Data

AHEAD data are available for free to researchers and analysts at the HRS Web site. In order to obtain public release data, you must first register at our Web site and get a username and password. Your username and password are required to download any data files.

## 11B. Conditions of Use

By registering, you agree to the Conditions of Use governing access to Health and Retirement public release data. By registering all users, we are able to document for our sponsors the size and diversity of our user community allowing us to continue to collect these important data.

Registered users receive user support, information related to errors in the data, future releases, workshops, and publication lists. The information you provide will not be used for any commercial use, and will not be redistributed to third parties. For more information concerning privacy issues and conditions of use, please read "Conditions of Use for Public Data Files" and "Privacy and Security Notice" at the Public File Download Area of the HRS Web site.

## 11C. Publications Based on Data

As part of the data registration process, you agree to inform HRS of any papers, publications, or presentations based on AHEAD data. Please send a copy of any publications you produce based on HRS data, with a bibliographical reference, if appropriate, to the address below.

Health and Retirement Study Attn: Papers and Publications <span id="page-30-0"></span>The Institute for Social Research, Room 3050 P.O. Box 1248 Ann Arbor, MI (USA) 48106-1248

Alternately, you may contact us by e-mail at [hrsquest@isr.umich.edu](mailto:hrsquest@isr.umich.edu) with "Attn: Papers and Publications" in the subject line.

## 12. If You Need to Know More

This document is intended to serve as a brief outline and to provide an approach to using the 1995 AHEAD Core (Final, Version 2.0) data. If you have questions or concerns that are not adequately covered here or on our Web site, or if you have any comments, please contact us. We will do our best to provide answers.

## 12A. HRS Internet Site

Health and Retirement Study public release data and additional information about the AHEAD and HRS studies are available through the Internet. To access the data and other relevant information, point your Web browser to the HRS Web site:

<http://www.umich.edu/~hrswww/>

## 12B. Contact Information

If you need to contact us, you may do so by one of the methods listed below.

E-mail: [hrsquest@isr.umich.edu](mailto:hrsquest@isr.umich.edu)

Postal service: Health and Retirement Study The Institute for Social Research, Room 3050 The University of Michigan P.O. Box 1248 Ann Arbor, MI 48106-1248

FAX: (734) 647-1186

# **Appendices**

## <span id="page-31-0"></span>1. Examples of Merging

Many analyses require variables that appear in separate files. Sometimes you will need to obtain variables from files at different levels that contain different numbers of records. Before you can do your analysis work, the files will need to be merged in an appropriate manner.

Prior to doing any data management you should ask yourself several questions. What should be the level of the analysis file – will it have one record per respondent, one record per household or what? What are the variables of interest? What identification variables will be required to merge the various files that contain variables needed for your analysis? Will the merge be a oneto-one matching of records or a one-to-many matching?

We've provided sample setups for several types of merging. We hope that these will be of help to you as you think of your particular analytic needs.

## 1A. Respondent-level Files

To create a respondent-level file with data from two or more respondent-level files, merge the respondent-level files using HHID and PN. This is a one-to-one match. Each input file contains 7,027 records. A respondent-level output file with 7,027 respondent records results.

## *1A1. SAS Example of Respondent to Respondent Merge*

```
proc sort 
      data=in.a95a_r 
      out=a95a_r(keep=hhid pn d636 d638); 
      by hhid pn; 
run; 
proc sort 
      data=in.a95b_r 
      out=a95b_r(keep=hhid pn d772 d776); 
      by hhid pn; 
run; 
proc sort 
      data=in.a95c_r 
      out=a95c_r(keep=hhid pn d1162 d1168); 
      by hhid pn; 
run; 
data resp; 
      merge a95a_r a95b_r a95c_r; 
      by hhid pn; 
run;
```
*1A2. Stata Example of Respondent to Respondent Merge* 

set prefix "ahd1995" \* This is an optional statement \* Make sure all the data files are in directory "ahd1995" use HHID PN D772 D776 using a95b\_r sort HHID PN

<span id="page-32-0"></span>save tmp1, replace

use HHID PN D1162 D1168 using a95c\_r sort HHID PN save tmp2, replace

use HHID PN D636 D638 using a95a\_r sort HHID PN merge HHID PN using tmp1 drop \_m sort HHID PN merge HHID PN using tmp2 drop \_m sort HHID PN save resp, replace

## 1B. Household-level Files

To create a household-level file with data from two or more household-level files, merge the household-level files using HHID and DSUBHH. This is a one-toone match. Each input file contains 5,222 records. A household-level output file with 5,222 household records results

### *1B1. SAS Example of Household to Household Merge*

```
proc sort 
      data=in.a95f_h 
      out=a95f h(keep=hhid dsubhh d2223 d2224);
      by hhid dsubhh; 
run; 
proc sort 
      data=in.a95j_h 
      out=a95j_h(keep=hhid dsubhh d4753 d4752); 
      by hhid dsubhh; 
run; 
data hhold; 
      merge a95f h a95j h;
      by hhid dsubhh; 
run; 
1B2. Stata Example of Household to Household Merge
```

```
use HHID DSUBHH D2223 D2224 using a95f_h 
sort HHID DSUBHH 
save tmp, replace 
use HHID DSUBHH D4753 D4752 using a95j_h 
sort HHID DSUBHH 
merge HHID DSUBHH using tmp 
drop _m 
sort HHID DSUBHH
```
## 1C. Respondent-level Files with Household-level Data

To create a respondent-level file including data from a household-level file, merge the respondent-level file(s) and the household-level file(s) using HHID

save hhold, replace

```
and DSUBHH. This is a one-to-many match (one household-to-many respondents). 
Household-level input files contain 5,222 records; respondent-level input files 
contain 7,027 records. A respondent-level output file with 7,027 respondent 
records results. 
Since you are creating a respondent-level output file, be sure to keep PN, as 
well as HHID and DSUBHH, in the output file even though PN is not used for the 
merging. 
1C1. SAS Example of Household to Respondent Merge 
proc sort 
      data=in.a95a_r 
      out=a95a_r(keep=hhid dsubhh pn d636 d638); 
      by hhid dsubhh; 
run; 
proc sort 
      data=in.a95j_h 
      out=a95j_h(keep=hhid dsubhh d4753 d4752); 
      by hhid dsubhh; 
run; 
data resp; 
      merge a95a_r a95j_h; 
      by hhid dsubhh; 
run; 
1C2. Stata Example of Household to Respondent Merge 
use HHID DSUBHH D4753 D4752 using a95j_h 
sort HHID DSUBHH 
save tmp1, replace 
use HHID PN DSUBHH D636 D638 using a95a_r 
sort HHID DSUBHH 
merge HHID DSUBHH using tmp1
```

```
tab _m 
drop _m 
save resp, replace
```
## 1D. Household-level Files with Respondent-level Data

To create a household-level file including variables from both respondents requires several steps.

First, separate the respondent-level records into two groups, one for the family respondent, the first person, and one for the non-family respondent, the second person.

We suggest you use DFAMR - 1995 WHETHER FAMILY RESPONDENT to create the two groups of respondents. The first group will contain 5,205 records (17 households did not have a family respondent); the second group will contain 1,822 records.

If you choose to use another variable to create two respondent groups, be sure each respondent group does not have more than one person from any one household (otherwise data will be lost).

Second, rename all variables for the second respondent group (except HHID and DSUBHH) to avoid overlap in the combined file.

<span id="page-34-0"></span>Third, merge the two respondent files and the household-level file using HHID and DSUBHH.

Although the respondent groups contain fewer than 5,222 records, this is a oneto-one match. A household-level file with 5,222 household records results. The household-level output file includes household variables, a set of variables for the first respondent and a set of variables for the second respondent.

We recommend that you keep PN for the first and second respondent even though PN is not used for the merging and the output file is a household-level file.

```
1D1. SAS Example of Respondent to Household Merge
```

```
file of family respondents;
proc sort 
      data=in.a95a_r(keep=hhid dsubhh dfamr pn d636 d638 
      rename=(dfamr=dfamra pn=pna d636=d636a d638=d638a) 
      where=(dfamra in(1 2 3 4)))out=a95a1; 
      by hhid dsubhh; 
run; 
     file of non-family respondents;
proc sort 
      data=in.a95a_r(keep=hhid dsubhh dfamr pn d636 d638 
      rename=(dfamr=dfamrb pn=pnb d636=d636b d638=d638b) 
      where=(dfamrb not in(1 2 3 4)))out=a95a2; 
      by hhid dsubhh; 
run; 
      variables from a household-level file;
proc sort 
      data=in.a95j_h(keep=hhid dsubhh d4753 d4752) 
      out=a95i;by hhid dsubhh; 
run; 
      household-level file with information from two respondents;
data hhold; 
      merge 
      a95a1 a95a2 a95j; 
      by hhid dsubhh; 
run;
```
### *1D2. Stata Example of Respondent to Household Merge*

```
use HHID DSUBHH D4753 D4752 using a95j_h 
sort HHID DSUBHH 
save tmp1, replace
```

```
use HHID DSUBHH DFAMR PN D636 D638 using a95a_r 
keep if DFAMR=-1|DFAMR=-2|DFAMR=-3|DFAMR=-4rename DFAMR DFAMRa 
rename PN PNa 
rename D636 D636a 
rename D638 D638a 
sort HHID DSUBHH 
save tmp2, replace
```
use HHID DSUBHH DFAMR PN D636 D638 using a95a\_r keep if DFAMR~=1 & DFAMR~=2 & DFAMR~=3 & DFAMR~=4 rename DFAMR DFAMRb rename PN PNb rename D636 D636b rename D638 D638b sort HHID DSUBHH merge HHID DSUBHH using tmp2 tab \_m drop \_m sort HHID DSUBHH merge HHID DSUBHH using tmp1 tab \_m drop \_m sort HHID DSUBHH save hhold, replace

# <span id="page-36-0"></span>2. Examples of Sub-Household and Respondent Person Number and Other Person Number Assignments

In the first year of data collection, all households, consisting of either a single respondent or of two married or partnered respondents, were assigned a SUBHH of 0.

In subsequent waves, a SUBHH of 0 indicates that the original household has not split due to divorce or separation of spouses or partners, although one member of a couple may have died or a single respondent may have become married or partnered.

A value of 1 or 2 indicates a household in which the original couple split, divorced or separated. One of the original couple is assigned a SUBHH of 1; the other is assigned a SUBHH of 2.

A value of 5 or 6 indicates a previously split household split a second time. One of the couple from a SUBHH 1 or 2 retains a SUBHH of 1 or 2; the other is assigned a SUBHH 5 or 6.

A value of 7 indicates respondents from split household reunited $^1.$ 

It is important to understand these assignments when you merge records from different waves of the study. In the examples listed below the made-up HHIDs have only five digits; in the real data HHIDs have six digits.

### 2A. Married Couple Stays Married.

Two respondents in a sample household are married at the time of the first cross-section. Each respondent is assigned a HHID of 12345 and a SUBHH of 0. One respondent has a PN of 010, the other a PN of 020.

At the time of the second cross-section the two respondents are still married, and each retains their HHID of 12345 and their SUBHH of 0 and his and her PN of 010 and 020, respectively.

## 2B. Couple Divorces.

Two respondents in a sample household are married at the time of the first cross-section. Each respondent is assigned a HHID of 23456 and a SUBHH of 0. One respondent has a PN of 010, the other a PN of 020.

By the time of the second cross-section, the couple has divorced. Both respondents retain the HHID of 23456, but one is assigned a SUBHH of 1 and the other is assigned a SUBHH of 2. Each original respondent retains his and her PN of 010 and 020, respectively.

## 2C. One or Both Respondents Die.

Two respondents in a sample household are married at the time of the first cross-section. Each respondent is assigned a HHID of 34567 and a SUBHH of 0. One respondent has a PN of 010, the other a PN of 020.

i<br>L

 $^1$  In addition, a SUBHH of 3 or 4 indicates the "household" a deceased respondent who is considered to be in a household of his or her own. These values do not occur in these files because all records in these files are from living respondents.

<span id="page-37-0"></span>One respondent dies before the next wave. At the next wave, both respondents retain their HHID of 34567. The living respondent retains her SUBHH of 0; the deceased respondent is assigned a SUBHH of 3. If both respondents die, one is assigned a SUBHH of 3 and the other is assigned a SUBHH of 4. Each original respondent retains his and her PN of 010 and 020, respectively.

### 2D. Single Respondent Marries.

A respondent who has never been married is in the first cross-section. The respondent is assigned a HHID of 45678 and a SUBHH of 0 and a PN of 010.

At the time of the second cross-section, the respondent has married. Both the respondent and her new spouse are assigned a HHID of 45678 and a SUBHH of 0 because the household was not divided. The original respondent retains her PN of 010. Her new spouse is assigned PN of 011.

### 2E. Couple Divorces, One Respondent Remarries and Divorces.

Two respondents in a sample household are married at the time of the first cross-section. Each respondent is assigned a HHID of 46789 and a SUBHH of 0. One respondent has a PN of 010, the other a PN of 020.

By the time of the second cross-section, the couple has divorced and he has remarried. Both original respondents retain the HHID of 46789, but she is assigned a SUBHH of 1 and he is assigned a SUBHH of 2. His new spouse is also assigned the HHID of 56789 and the SUBHH of 2. Each original respondent retains his and her PN of 010 and 020, respectively. His new spouse is assigned PN of 011.

By the time of the third cross-section, that new couple has gotten divorced. All respondents retain the HHID of 56789. The original sample member ex-wife has the SUBHH of 1. The original sample member ex-husband has a SUBHH of 2, and the non-original sample member, his second ex-wife, is assigned the SUBHH of 5. Each original respondent retains his and her PN of 010 and 020, respectively. His second ex-wife retains her PN of 011.

## 2F. Couple Divorces and Marries Again.

Two respondents in a sample household are married at the time of the first cross-section. Each respondent is assigned a HHID of 67890 and a SUBHH of 0. One respondent has a PN of 010, the other a PN of 020.

By the time of the second cross-section, the couple has divorced. Both respondents retain the HHID of 67890, but one is assigned a SUBHH of 1 and the other is assigned a SUBHH of 2. Each original respondent retains his and her PN of 010 and 020, respectively.

By the time of the third cross-section, the respondents have remarried each other. Both are assigned the HHID of 67890 and the SUBHH of 7. Each original respondent retains his and her PN of 010 and 020, respectively.

### 2G. Married Couple with Children and Siblings.

At the time of the first cross-section, sample household with a HHID of 89012 contains two respondents assigned PNs of 010 and 020, respectively. Associated with the household are three children with OPNs of 101, 102, and 201, and two siblings with OPNs of 051 and 052. All seven persons will keep those same PNs and OPNs across time. A friend who lives with the respondents is assigned an

<span id="page-38-0"></span>OPN of 080. The friend will keep her OPN of 080 across time only if she is a household member at each wave.

## 2H. Couple with Children and Siblings Divorces.

At the time of the first cross-section, sample household with a HHID of 89012 contains two respondents assigned PNs of 010 and 020, respectively. Associated with the household are two children with OPNs of 101, and 102, and three siblings, her two brothers with OPNs of 051 and 052 and his sister with an OPN of 061. A friend who lives with the respondents is assigned an OPN of 080.

By the time of the second cross-section, the couple has divorced. Both respondents retain the HHID of 89012, but he is assigned a SUBHH of 1 and the she is assigned a SUBHH of 2. Each original respondent retains his and her PN of 010 and 020, respectively. The two children appear in both their father's SUBHH 2 and their mother's SUBHH 1 with their respective OPNs, 101, and 102. The three siblings appear in the SUBHH of their respective siblings and maintain their respective OPNs. The ex-wife's brothers appear as part of her SUBHH 1 with their OPNs of 051 and 052, respectively. The ex-husband's sister appears as part of his SUBHH 2 with her OPN of 061. The friend has moved out and does not appear in either household.

## 2I. Couple Divorces, One Respondent Remarries, Both Split-off Households Have New Members.

Two respondents in a sample household are married at the time of the first cross-section. Each respondent is assigned a HHID of 90123 and a SUBHH of 0. One respondent has a PN of 010, the other a PN of 020.

By the time of the second cross-section, the couple has divorced. She has moved in with her mother. He has married a woman with two children. At the second cross-section, both original respondents retain the HHID of 90123, but she is assigned a SUBHH of 1 and he is assigned a SUBHH of 2. Each original respondent retains his and her PN of 010 and 020, respectively. Her mother is assigned the HHID of 90123 and the SUBHH of 1 and an OPN of 151. His new spouse and new stepchildren are assigned the HHID of 90123 and the SUBHH of 2. His new spouse is assigned an OPN of 011. His new stepchildren are assigned OPNs of 151 and 152.